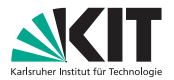

# **Algorithmentechnik - Ubung 1 ¨**

2. Sitzung

Tanja Hartmann | 05. November 2009

INSTITUT FÜR THEORETISCHE INFORMATIK, PROF. DR. DOROTHEA WAGNER

<span id="page-0-0"></span>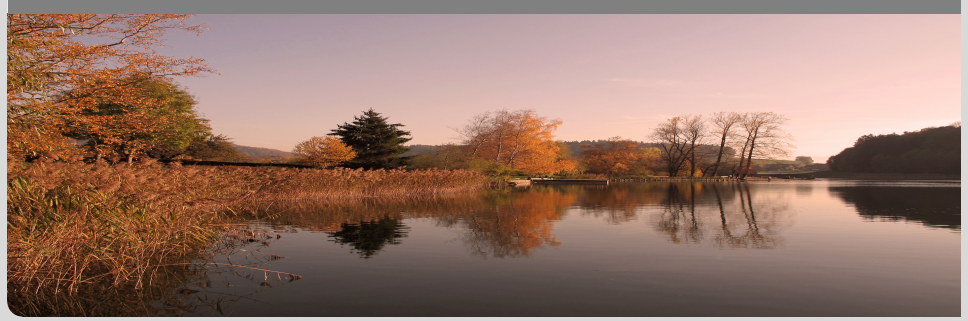

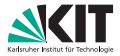

### **(Amortisierte Analyse)**

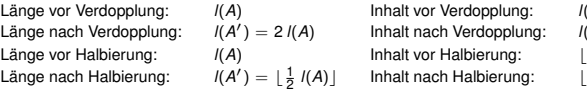

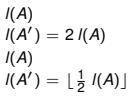

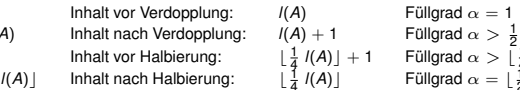

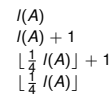

 $l(A)$  + 1 Füllgrad  $\alpha > \frac{2}{a}$  $l(A)$  Füllgrad  $\alpha = \lfloor \frac{1}{2} \rfloor$ 

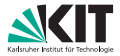

#### **(Amortisierte Analyse)**

- Länge nach Verdopplung: Länge vor Halbierung:  $I(A)$  Inhalt vor Halbierung: Länge nach Halbierung:
- $I(A') = 2 I(A)$  $y' = \lfloor \frac{1}{2} \rfloor$
- Länge vor Verdopplung: *l*(*A*) Inhalt vor Verdopplung: *l*(*A*) Füllgrad  $\alpha = 1$ <br>Länge nach Verdopplung: *l*(*A'*) = 2 *l*(*A*) Inhalt nach Verdopplung: *l*(*A*) + 1 Füllgrad  $\alpha > \frac{1}{2}$  $lnhalt$  nach Verdopplung:  $l(A) + 1$ **Inhalt nach Halbierung:**
- 1 4
	- $\frac{1}{4}$  *l*(*A*) | + 1 Fullgrad  $\alpha > \lfloor \frac{1}{4} \rfloor$  $l(A)$  Füllgrad  $\alpha = \lfloor \frac{1}{2} \rfloor$

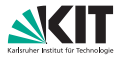

### **(Amortisierte Analyse)**

- Länge nach Verdopplung: Länge vor Halbierung:  $I(A)$  Inhalt vor Halbierung: Länge nach Halbierung:
- $I(A') = 2 I(A)$  $y' = \lfloor \frac{1}{2} \rfloor$
- Länge vor Verdopplung: *l*(*A*) Inhalt vor Verdopplung: *l*(*A*) Füllgrad  $\alpha = 1$ <br>Länge nach Verdopplung: *l*(*A'*) = 2 *l*(*A*) Inhalt nach Verdopplung: *l*(*A*) + 1 Füllgrad  $\alpha > \frac{1}{2}$  $lnhalt$  nach Verdopplung:  $l(A) + 1$ **Inhalt nach Halbierung:** 
	- 1 4 1 4
		- $l(A)$  + 1 Füllgrad  $\alpha > \frac{2}{a}$  $l(A)$  Füllgrad  $\alpha = \lfloor \frac{1}{2} \rfloor$

## **Vorgehensweise (Analyse mit Potentialmethode):**

**Analysiere Dynamik ...** 

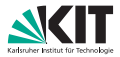

### **(Amortisierte Analyse)**

- Länge nach Verdopplung: Länge vor Halbierung:  $I(A)$  Inhalt vor Halbierung: Länge nach Halbierung:
- $I(A') = 2 I(A)$  $y' = \lfloor \frac{1}{2} \rfloor$
- Länge vor Verdopplung:  $I(A)$  Inhalt vor Verdopplung:  $I(A)$  Füllgrad  $\alpha = 1$  $\lambda$  Inhalt nach Verdopplung:  $l(A) + 1$  Fullgrad  $\alpha > \frac{1}{2}$ **Inhalt nach Halbierung:** 
	- 1 4 1 4
		- $l(A)$  + 1 Füllgrad  $\alpha > \frac{2}{a}$  $l(A)$  Füllgrad  $\alpha = \lfloor \frac{1}{2} \rfloor$

- **Analysiere Dynamik ...**
- Definiere Potentialfunktion  $C: D_i \mapsto C(D_i)$  mit  $C(D_n) > C(D_0)$  für beliebiges *n*

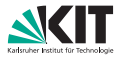

### **(Amortisierte Analyse)**

- Länge nach Verdopplung: Länge vor Halbierung:  $I(A)$  Inhalt vor Halbierung: Länge nach Halbierung:
- $I(A') = 2 I(A)$  $y' = \lfloor \frac{1}{2} \rfloor$
- Länge vor Verdopplung:  $I(A)$  Inhalt vor Verdopplung:  $I(A)$  Füllgrad  $\alpha = 1$  $\lambda$  Inhalt nach Verdopplung:  $l(A) + 1$  Fullgrad  $\alpha > \frac{1}{2}$ **Inhalt nach Halbierung:** 
	- 1 4 1 4
		- $l(A)$  + 1 Füllgrad  $\alpha > \frac{2}{a}$  $l(A)$  Füllgrad  $\alpha = \lfloor \frac{1}{2} \rfloor$

- **Analysiere Dynamik ...**
- Definiere Potentialfunktion  $C: D_i \mapsto C(D_i)$  mit  $C(D_n) > C(D_0)$  für beliebiges *n*
- Zeige, dass amortisierte Kosten **obere Schranke** der tatsächlichen Kosten sind (also  $\mathcal{C}(D_n) \geq \mathcal{C}(D_0)$ )

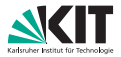

### **(Amortisierte Analyse)**

- Länge nach Verdopplung: Länge vor Halbierung:  $I(A)$  Inhalt vor Halbierung: Länge nach Halbierung:
- $I(A') = 2 I(A)$  $y' = \lfloor \frac{1}{2} \rfloor$
- Länge vor Verdopplung:  $I(A)$  Inhalt vor Verdopplung:  $I(A)$  Füllgrad  $\alpha = 1$  $\lambda$  Inhalt nach Verdopplung:  $l(A) + 1$  Fullgrad  $\alpha > \frac{1}{2}$ **Inhalt nach Halbierung:** 
	- $\frac{1}{4}$   $I(A)$  | + 1 4 1 4
		- $l(A)$  + 1 Füllgrad  $\alpha > \frac{2}{a}$  $l(A)$  Füllgrad  $\alpha = \lfloor \frac{1}{2} \rfloor$

- **Analysiere Dynamik ...**
- Definiere Potentialfunktion  $C: D_i \mapsto C(D_i)$  mit  $C(D_n) > C(D_0)$  für beliebiges *n*
- Zeige, dass amortisierte Kosten **obere Schranke** der tatsächlichen Kosten sind (also  $\mathcal{C}(D_n) \geq \mathcal{C}(D_0)$ )
- Zeige für jeden Operatiostyp, dass amortisierte Kosten  $\hat{c}_i$ **asymptodisch beschränkt** (z.B. konstant) sind (falls *i*-te Operation vom jeweiligen Typ)

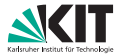

 $l(A)$  + 1 Füllgrad  $\alpha > \frac{2}{a}$ 

 $l(A)$  Füllgrad  $\alpha = \lfloor \frac{1}{2} \rfloor$ 

1 4

1 4

#### **(Amortisierte Analyse)**

- Länge vor Verdopplung: *l*(*A*) Inhalt vor Verdopplung: *l*(*A*) Füllgrad  $\alpha = 1$ <br>Länge nach Verdopplung: *l*(*A'*) = 2 *l*(*A*) Inhalt nach Verdopplung: *l*(*A*) + 1 Füllgrad  $\alpha > \frac{1}{2}$ Länge nach Verdopplung: Länge vor Halbierung:  $I(A)$  Inhalt vor Halbierung: Länge nach Halbierung:
- $I(A') = 2 I(A)$  $y' = \lfloor \frac{1}{2} \rfloor$
- $lnhalt$  nach Verdopplung:  $l(A) + 1$ **Inhalt nach Halbierung:**

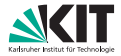

#### **(Amortisierte Analyse)**

- Länge nach Verdopplung: Länge vor Halbierung:  $I(A)$ Länge nach Halbierung:
- $I(A') = 2 I(A)$

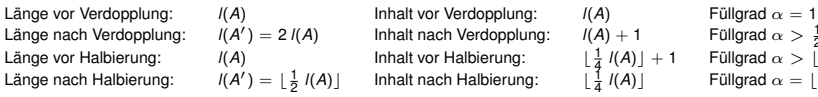

- 4 1 4
	- $l(A) + 1$  Fullgrad  $\alpha > \frac{1}{2}$  $\frac{1}{4}$   $l(A)$  + 1 Füllgrad  $\alpha > \frac{1}{4}$  $l(A)$  Füllgrad  $\alpha = \lfloor \frac{1}{2} \rfloor$

### **Analyse der Dynamik:**

Array exakt zur Hälfte gefüllt: "Gleichgewicht"  $\rightarrow$  Potential = 0

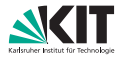

### **(Amortisierte Analyse)**

- Länge nach Verdopplung: Länge vor Halbierung:  $I(A)$ Länge nach Halbierung:
- $I(A') = 2 I(A)$

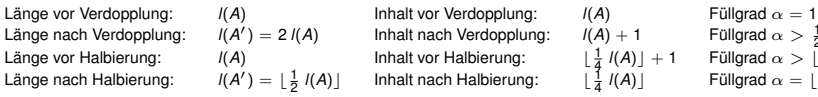

- 1 4
	- $l(A) + 1$  Fullgrad  $\alpha > \frac{1}{2}$  $\frac{1}{4}$  *l*(*A*) | + 1 Fullgrad  $\alpha > \lfloor \frac{1}{4} \rfloor$  $l(A)$  Füllgrad  $\alpha = \lfloor \frac{1}{2} \rfloor$

- Array exakt zur Hälfte gefüllt: "Gleichgewicht"  $\rightarrow$  Potential = 0
- **vor** Halbierung: Hälfte der Elemente wird gelöscht  $\rightsquigarrow$  Kostendeckung für übrige Elemente

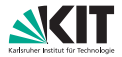

### **(Amortisierte Analyse)**

- Länge vor Verdopplung:  $I(A)$  Inhalt vor Verdopplung:  $I(A)$  Füllgrad  $\alpha = 1$ Länge nach Verdopplung: Länge vor Halbierung:  $I(A)$ Länge nach Halbierung:
- $I(A') = 2 I(A)$

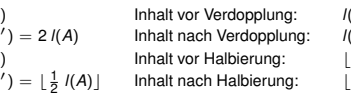

- 1 4
	- $l(A) + 1$  Fullgrad  $\alpha > \frac{1}{2}$  $\frac{1}{4}$  *l*(*A*) | + 1 Fullgrad  $\alpha > \lfloor \frac{1}{4} \rfloor$  $l(A)$  Füllgrad  $\alpha = \lfloor \frac{1}{2} \rfloor$

- Array exakt zur Hälfte gefüllt: "Gleichgewicht"  $\rightarrow$  Potential = 0
- **vor** Halbierung: Hälfte der Elemente wird gelöscht  $\rightsquigarrow$  Kostendeckung für übrige Elemente
- Delete: Potential muss um  $> 1$  wachsen

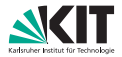

### **(Amortisierte Analyse)**

- Länge nach Verdopplung: Länge vor Halbierung:  $I(A)$ Länge nach Halbierung:
- $I(A') = 2 I(A)$

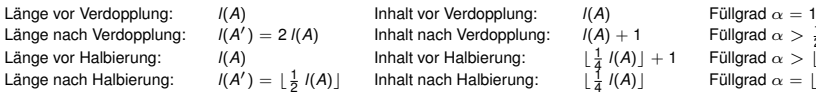

- 1 4 1 4
	- $l(A) + 1$  Fullgrad  $\alpha > \frac{1}{2}$  $l(A)$  + 1 Füllgrad  $\alpha > \frac{2}{a}$  $l(A)$  Füllgrad  $\alpha = \lfloor \frac{1}{2} \rfloor$

- Array exakt zur Hälfte gefüllt: "Gleichgewicht"  $\rightarrow$  Potential = 0
- **vor** Halbierung: Hälfte der Elemente wird gelöscht  $\rightsquigarrow$  Kostendeckung für übrige Elemente
- Delete: Potential muss um  $> 1$  wachsen
- **vor** Verdopplung: Elementanzahl wird verdoppelt  $\rightsquigarrow$  Kostendeckung für schon vorhandene Elemente

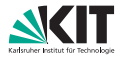

### **(Amortisierte Analyse)**

- Länge vor Verdopplung:  $I(A)$  Inhalt vor Verdopplung:  $I(A)$  Füllgrad  $\alpha = 1$ Länge nach Verdopplung: Länge vor Halbierung:  $I(A)$ Länge nach Halbierung:
- $I(A') = 2 I(A)$

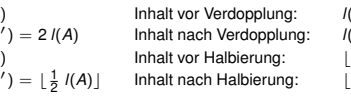

- 1 4 1 4
	- $l(A) + 1$  Fullgrad  $\alpha > \frac{1}{2}$  $l(A)$  + 1 Füllgrad  $\alpha > \frac{2}{a}$  $l(A)$  Füllgrad  $\alpha = \lfloor \frac{1}{2} \rfloor$

- Array exakt zur Hälfte gefüllt: "Gleichgewicht"  $\rightarrow$  Potential = 0
- **vor** Halbierung: Hälfte der Elemente wird gelöscht  $\rightsquigarrow$  Kostendeckung für übrige Elemente
- Delete: Potential muss um  $> 1$  wachsen
- **vor** Verdopplung: Elementanzahl wird verdoppelt  $\rightsquigarrow$  Kostendeckung für schon vorhandene Elemente
- Insert: Potential muss  $um > 2$  wachsen

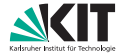

#### **(Amortisierte Analyse)**

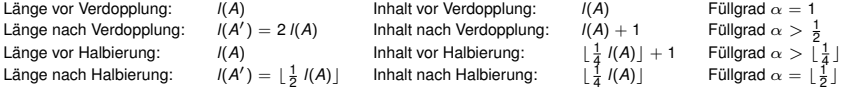

### **Potentialfunktion:**

$$
C(D_i) = \begin{cases} \frac{1}{2} \ I(A_i) - \text{Inhalt}(A_i), & \text{für } \alpha < \frac{1}{2} \\ 2 \times \text{Inhalt}(A_i) - I(A_i), & \text{für } \alpha \geq \frac{1}{2} \end{cases}
$$

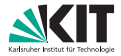

#### **(Amortisierte Analyse)**

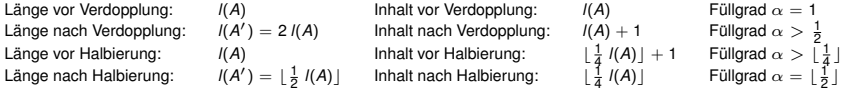

### **Potentialfunktion:**

$$
C(D_i) = \begin{cases} \frac{1}{2} \ I(A_i) - \text{Inhalt}(A_i), & \text{für } \alpha < \frac{1}{2} \\ 2 \times \text{Inhalt}(A_i) - I(A_i), & \text{für } \alpha \geq \frac{1}{2} \end{cases}
$$

Gleichgewichtszustand:  $\alpha = \frac{1}{2} \rightsquigarrow \mathcal{C}(D_{i-1}) = 0$  $\blacksquare$ 

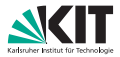

### **(Amortisierte Analyse)**

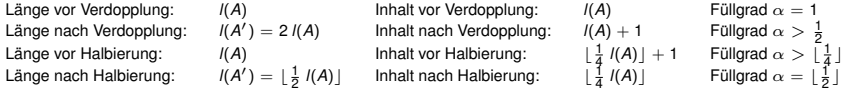

### **Potentialfunktion:**

$$
C(D_i) = \begin{cases} \frac{1}{2} \ I(A_i) - \text{Inhalt}(A_i), & \text{für } \alpha < \frac{1}{2} \\ 2 \times \text{Inhalt}(A_i) - I(A_i), & \text{für } \alpha \geq \frac{1}{2} \end{cases}
$$

- Gleichgewichtszustand:  $\alpha = \frac{1}{2} \rightsquigarrow \mathcal{C}(D_{i-1}) = 0$
- **vor** Insert mit Umkopieren:  $\alpha = 1 \rightsquigarrow C(D_{i-1}) = I(A_{i-1})$

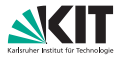

#### **(Amortisierte Analyse)**

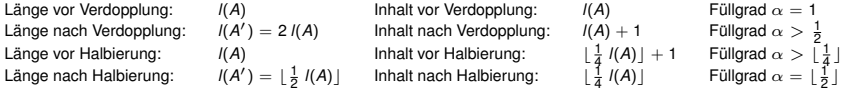

### **Potentialfunktion:**

$$
C(D_i) = \begin{cases} \frac{1}{2} \ I(A_i) - \text{Inhalt}(A_i), & \text{für } \alpha < \frac{1}{2} \\ 2 \times \text{Inhalt}(A_i) - I(A_i), & \text{für } \alpha \geq \frac{1}{2} \end{cases}
$$

- Gleichgewichtszustand:  $\alpha = \frac{1}{2} \rightsquigarrow \mathcal{C}(D_{i-1}) = 0$
- **vor** Insert mit Umkopieren:  $\alpha = 1 \rightsquigarrow C(D_{i-1}) = I(A_{i-1})$
- **vor** Delete mit Umkopieren: C(*Di*−1) = <sup>1</sup> 4 *l*(*Ai*−1) − 1

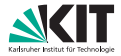

#### **(Amortisierte Analyse)**

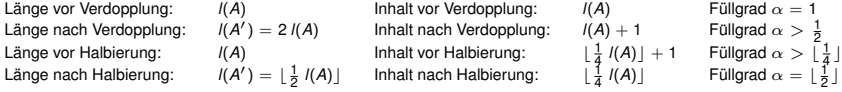

### **Obere Schranke:**

$$
C(D_i) = \begin{cases} \frac{1}{2} \ I(A_i) - \text{Inhalt}(A_i), & \text{für } \alpha < \frac{1}{2} \\ 2 \times \text{Inhalt}(A_i) - I(A_i), & \text{für } \alpha \geq \frac{1}{2} \end{cases}
$$

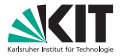

#### **(Amortisierte Analyse)**

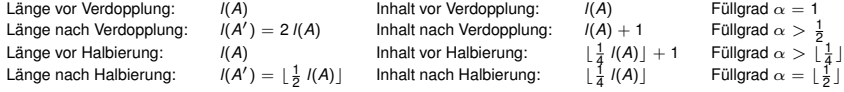

### **Obere Schranke:**

$$
C(D_i) = \begin{cases} \frac{1}{2} \ I(A_i) - \text{Inhalt}(A_i), & \text{für } \alpha < \frac{1}{2} \\ 2 \times \text{Inhalt}(A_i) - I(A_i), & \text{für } \alpha \geq \frac{1}{2} \end{cases}
$$

*D*<sub>0</sub> ist Zustand vor erster Operation:  $C(D_0) = 0$ 

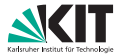

#### **(Amortisierte Analyse)**

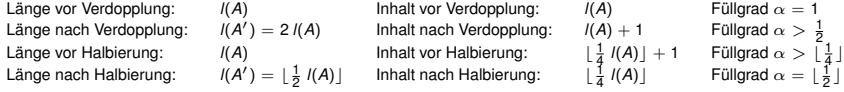

### **Obere Schranke:**

$$
C(D_i) = \begin{cases} \frac{1}{2} \ I(A_i) - \text{Inhalt}(A_i), & \text{für } \alpha < \frac{1}{2} \\ 2 \times \text{Inhalt}(A_i) - I(A_i), & \text{für } \alpha \geq \frac{1}{2} \end{cases}
$$

- $D_0$  ist Zustand vor erster Operation:  $C(D_0) = 0$
- *D<sub>n</sub>* ist Zustand nach n-ter Operation:  $C(D_n) > 0$

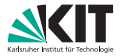

#### **(Amortisierte Analyse)**

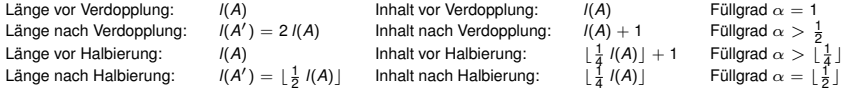

### **Obere Schranke:**

$$
C(D_i) = \begin{cases} \frac{1}{2} \ I(A_i) - \text{Inhalt}(A_i), & \text{für } \alpha < \frac{1}{2} \\ 2 \times \text{Inhalt}(A_i) - I(A_i), & \text{für } \alpha \geq \frac{1}{2} \end{cases}
$$

•  $D_0$  ist Zustand vor erster Operation:  $C(D_0) = 0$ *D<sub>n</sub>* ist Zustand nach n-ter Operation:  $C(D_n) > 0$  $C(D_n) - C(D_0) > 0$   $\rightsquigarrow$  Obere Schranke!

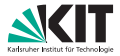

### **(Amortisierte Analyse)**

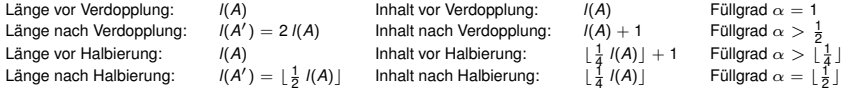

### $Beschränktheit amortisierter Kosten:$

$$
C(D_i) = \begin{cases} \frac{1}{2} \ I(A_i) - \text{Inhalt}(A_i), & \text{für } \alpha < \frac{1}{2} \\ 2 \times \text{Inhalt}(A_i) - I(A_i), & \text{für } \alpha \geq \frac{1}{2} \end{cases}
$$

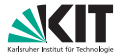

#### **(Amortisierte Analyse)**

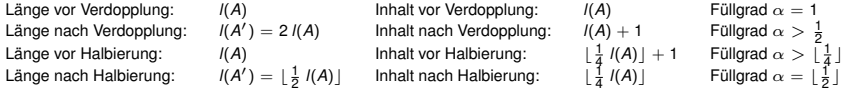

### **Beschränktheit amortisierter Kosten:**

$$
C(D_i) = \begin{cases} \frac{1}{2} \ I(A_i) - \text{Inhalt}(A_i), & \text{für } \alpha < \frac{1}{2} \\ 2 \times \text{Inhalt}(A_i) - I(A_i), & \text{für } \alpha \geq \frac{1}{2} \end{cases}
$$

### **Insert ohne Umkopieren:**

$$
\alpha(A_{i-1}), \alpha(A_i) < \frac{1}{2} : \\
\alpha(A_{i-1}), \alpha(A_i) > \frac{1}{2} : \\
\alpha(A_{i-1}) < \frac{1}{2}, \alpha(A_i) = \frac{1}{2},
$$

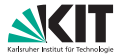

#### **(Amortisierte Analyse)**

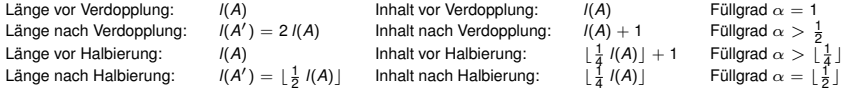

### **Beschränktheit amortisierter Kosten:**

$$
C(D_i) = \begin{cases} \frac{1}{2} \ I(A_i) - \text{Inhalt}(A_i), & \text{für } \alpha < \frac{1}{2} \\ 2 \times \text{Inhalt}(A_i) - I(A_i), & \text{für } \alpha \geq \frac{1}{2} \end{cases}
$$

### **Insert ohne Umkopieren:**

$$
\alpha(A_{i-1}), \alpha(A_i) < \frac{1}{2} :
$$
\n
$$
\alpha(A_{i-1}), \alpha(A_i) \geq \frac{1}{2} :
$$
\n
$$
\alpha(A_{i-1}) < \frac{1}{2}, \alpha(A_i) = \frac{1}{2}, \left(\alpha(A_i) > \frac{1}{2} \text{ nur für } m = 1\right) :
$$

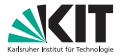

#### **(Amortisierte Analyse)**

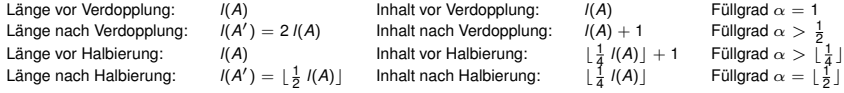

### **Beschränktheit amortisierter Kosten:**

$$
C(D_i) = \begin{cases} \frac{1}{2} \ I(A_i) - \text{Inhalt}(A_i), & \text{für } \alpha < \frac{1}{2} \\ 2 \times \text{Inhalt}(A_i) - I(A_i), & \text{für } \alpha \geq \frac{1}{2} \end{cases}
$$

### **Insert ohne Umkopieren:**

$$
\alpha(A_{i-1}), \alpha(A_i) < \frac{1}{2}: \quad \hat{C}_i = 0
$$
\n
$$
\alpha(A_{i-1}), \alpha(A_i) \geq \frac{1}{2}: \quad \hat{C}_i = 3
$$
\n
$$
\alpha(A_{i-1}) < \frac{1}{2}, \alpha(A_i) = \frac{1}{2}, \left(\alpha(A_i) > \frac{1}{2}\right) \text{ nur für } m = 1): \quad \hat{C}_i = 0
$$

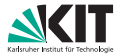

#### **(Amortisierte Analyse)**

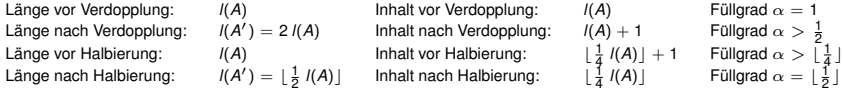

### **Beschränktheit amortisierter Kosten:**

$$
C(D_i) = \begin{cases} \frac{1}{2} \ I(A_i) - \text{Inhalt}(A_i), & \text{für } \alpha < \frac{1}{2} \\ 2 \times \text{Inhalt}(A_i) - I(A_i), & \text{für } \alpha \geq \frac{1}{2} \end{cases}
$$

### Delete ohne Umkopieren:

$$
\alpha(A_{i-1}), \alpha(A_i) < \frac{1}{2} : \\
\alpha(A_{i-1}), \alpha(A_i) > \frac{1}{2} : \\
\alpha(A_{i-1}) = \frac{1}{2}, \alpha(A_i) < \frac{1}{2}, \left(\alpha(A_{i-1}) > \frac{1}{2} \text{ nur für } m = 1\right) :
$$

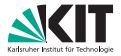

#### **(Amortisierte Analyse)**

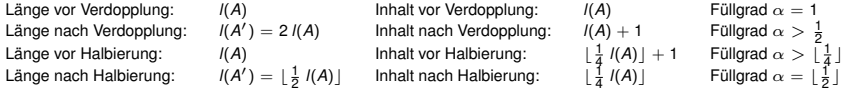

### **Beschränktheit amortisierter Kosten:**

$$
C(D_i) = \begin{cases} \frac{1}{2} \ I(A_i) - \text{Inhalt}(A_i), & \text{für } \alpha < \frac{1}{2} \\ 2 \times \text{Inhalt}(A_i) - I(A_i), & \text{für } \alpha \geq \frac{1}{2} \end{cases}
$$

### Delete ohne Umkopieren:

$$
\alpha(A_{i-1}), \alpha(A_i) < \frac{1}{2}: \quad \hat{C}_i = 2\\ \alpha(A_{i-1}), \alpha(A_i) \geq \frac{1}{2}: \quad \hat{C}_i = -1\\ \alpha(A_{i-1}) = \frac{1}{2}, \alpha(A_i) < \frac{1}{2}, (\alpha(A_{i-1}) > \frac{1}{2} \text{ nur für } m = 1): \quad \hat{C}_i = 2
$$

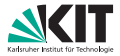

#### **(Amortisierte Analyse)**

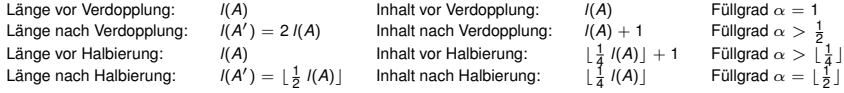

### **Beschränktheit amortisierter Kosten:**

$$
C(D_i) = \begin{cases} \frac{1}{2} \ I(A_i) - \text{Inhalt}(A_i), & \text{für } \alpha < \frac{1}{2} \\ 2 \times \text{Inhalt}(A_i) - I(A_i), & \text{für } \alpha \geq \frac{1}{2} \end{cases}
$$

### Delete mit Umkopieren:

 $\alpha(A_{i-1}) < \frac{1}{2}, \alpha(A_i) \geq \frac{1}{2}$ :

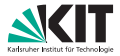

#### **(Amortisierte Analyse)**

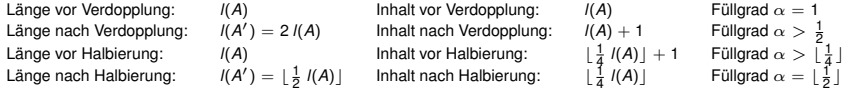

### **Beschränktheit amortisierter Kosten:**

$$
C(D_i) = \begin{cases} \frac{1}{2} \ I(A_i) - \text{Inhalt}(A_i), & \text{für } \alpha < \frac{1}{2} \\ 2 \times \text{Inhalt}(A_i) - I(A_i), & \text{für } \alpha \geq \frac{1}{2} \end{cases}
$$

## **Delete mit Umkopieren:**  $\alpha(A_{i-1}) < \frac{1}{2}, \alpha(A_i) \geq \frac{1}{2}: \hat{c}_i = 2$

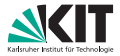

### **(Amortisierte Analyse)**

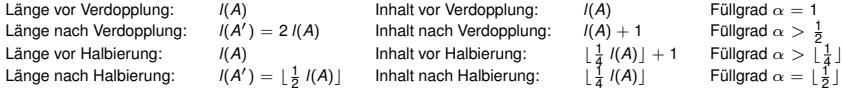

### **Beschränktheit amortisierter Kosten:**

$$
C(D_i) = \begin{cases} \frac{1}{2} \ I(A_i) - \text{Inhalt}(A_i), & \text{für } \alpha < \frac{1}{2} \\ 2 \times \text{Inhalt}(A_i) - I(A_i), & \text{für } \alpha \geq \frac{1}{2} \end{cases}
$$

## Delete mit Umkopieren:  $\alpha(A_{i-1}) < \frac{1}{2}, \alpha(A_i) \geq \frac{1}{2}: \hat{c}_i = 2$

**Insert mit Umkopieren:**  $\alpha(A_{i-1}) = 1, \alpha(A_i) \geq \frac{1}{2}: \hat{c}_i = 3$ 

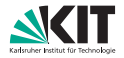

#### **(Laufzeit rekursiver Funktionen)**

Prüfen Sie die Anwendbarkeit der beiden Master-Theorem-Versionen auf die folgenden Rekurrenzgleichungen:

- (*a*)  $T(n) = 2 T(\lfloor n/2 \rfloor) + 2 T(\lceil n/2 \rceil) + n^2$
- (*b*)  $T(n) = 7 T(n/7) + n \ln(n)$

Begründen Sie Ihre Antwort.

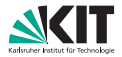

#### **(Laufzeit rekursiver Funktionen)**

Prüfen Sie die Anwendbarkeit der beiden Master-Theorem-Versionen auf die folgenden Rekurrenzgleichungen:

- (*a*)  $T(n) = 2 T(\lfloor n/2 \rfloor) + 2 T(\lceil n/2 \rceil) + n^2 = 4 T(n/2) + n^2$
- (*b*)  $T(n) = 7 T(n/7) + n \ln(n)$

Begründen Sie Ihre Antwort.

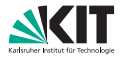

#### **(Laufzeit rekursiver Funktionen)**

Prüfen Sie die Anwendbarkeit der beiden Master-Theorem-Versionen auf die folgenden Rekurrenzgleichungen:

(*a*)  $T(n) = 2 T(\lfloor n/2 \rfloor) + 2 T(\lceil n/2 \rceil) + n^2 = 4 T(n/2) + n^2$ (*b*) *T*(*n*) = 7 *T*(*n*/7) + *n* ln(*n*)

Begründen Sie Ihre Antwort.

(*a*) Allgemeinere Form des Master-Theorems:

$$
f(n) = n^2 \in \Theta(n^k) \text{ mit } k = 2 \ge 0
$$
  
\n
$$
0 < \alpha_i = \frac{1}{2} < 1 \text{ für } i = 1, \dots, 4
$$
  
\n
$$
\sum_{i=1}^4 (\alpha_i)^k = 4 \left(\frac{1}{2}\right)^2 = 4\frac{1}{4} = 1
$$

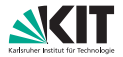

#### **(Laufzeit rekursiver Funktionen)**

Prüfen Sie die Anwendbarkeit der beiden Master-Theorem-Versionen auf die folgenden Rekurrenzgleichungen:

(*a*)  $T(n) = 2 T(\lfloor n/2 \rfloor) + 2 T(\lceil n/2 \rceil) + n^2 = 4 T(n/2) + n^2$ (*b*) *T*(*n*) = 7 *T*(*n*/7) + *n* ln(*n*)

Begründen Sie Ihre Antwort.

(*a*) Allgemeinere Form des Master-Theorems:

$$
f(n) = n^2 \in \Theta(n^k) \text{ mit } k = 2 \ge 0
$$
  
\n
$$
0 < \alpha_i = \frac{1}{2} < 1 \text{ für } i = 1, \dots, 4
$$
  
\n
$$
\sum_{i=1}^4 (\alpha_i)^k = 4 \left(\frac{1}{2}\right)^2 = 4\frac{1}{4} = 1
$$

 $\Rightarrow$  Fall (ii) anwendbar:  $T(n) \in \Theta(n^2 \log(n))$ 

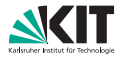

#### **(Laufzeit rekursiver Funktionen)**

Prüfen Sie die Anwendbarkeit der beiden Master-Theorem-Versionen auf die folgenden Rekurrenzgleichungen:

(*a*)  $T(n) = 2 T(\lfloor n/2 \rfloor) + 2 T(\lceil n/2 \rceil) + n^2 = 4 T(n/2) + n^2$ (*b*) *T*(*n*) = 7 *T*(*n*/7) + *n* ln(*n*)

Begründen Sie Ihre Antwort.

$$
a = 4 \ge 1
$$
  
\n
$$
b = 2 > 1
$$
  
\n
$$
log_2(4) = 2
$$
  
\n
$$
f(n) = n^2 \in \Theta(n^2) = \Theta(n^{\log_2(4)})
$$

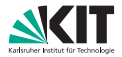

#### **(Laufzeit rekursiver Funktionen)**

Prüfen Sie die Anwendbarkeit der beiden Master-Theorem-Versionen auf die folgenden Rekurrenzgleichungen:

(*a*)  $T(n) = 2 T(\lfloor n/2 \rfloor) + 2 T(\lceil n/2 \rceil) + n^2 = 4 T(n/2) + n^2$ (*b*) *T*(*n*) = 7 *T*(*n*/7) + *n* ln(*n*)

Begründen Sie Ihre Antwort.

### (*a*) Master-Theorem:

$$
a = 4 \ge 1
$$
  
\n
$$
b = 2 > 1
$$
  
\n
$$
log_2(4) = 2
$$
  
\n
$$
f(n) = n^2 \in \Theta(n^2) = \Theta(n^{\log_2(4)})
$$

 $\Rightarrow$  Fall (ii) anwendbar:  $T(n) \in \Theta(n^2 \log(n))$ 

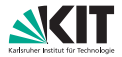

#### **(Laufzeit rekursiver Funktionen)**

Prüfen Sie die Anwendbarkeit der beiden Master-Theorem-Versionen auf die folgenden Rekurrenzgleichungen:

- (*a*)  $T(n) = 2 T(\lfloor n/2 \rfloor) + 2 T(\lceil n/2 \rceil) + n^2 = 4 T(n/2) + n^2$
- (*b*) *T*(*n*) = 7 *T*(*n*/7) + *n* ln(*n*)

Begründen Sie Ihre Antwort.

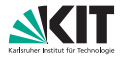

#### **(Laufzeit rekursiver Funktionen)**

Prüfen Sie die Anwendbarkeit der beiden Master-Theorem-Versionen auf die folgenden Rekurrenzgleichungen:

- (*a*)  $T(n) = 2 T(\lfloor n/2 \rfloor) + 2 T(\lceil n/2 \rceil) + n^2 = 4 T(n/2) + n^2$
- (*b*) *T*(*n*) = 7 *T*(*n*/7) + *n* ln(*n*)

Begründen Sie Ihre Antwort.

$$
a = 7 \ge 1 \nb = 7 > 1 \nlog_7(7) = 1
$$

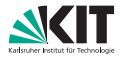

#### **(Laufzeit rekursiver Funktionen)**

Prüfen Sie die Anwendbarkeit der beiden Master-Theorem-Versionen auf die folgenden Rekurrenzgleichungen:

- (*a*)  $T(n) = 2 T(\lfloor n/2 \rfloor) + 2 T(\lceil n/2 \rceil) + n^2 = 4 T(n/2) + n^2$
- (*b*) *T*(*n*) = 7 *T*(*n*/7) + *n* ln(*n*)

Begründen Sie Ihre Antwort.

$$
a = 7 \ge 1b = 7 > 1log7(7) = 1f(n) = n ln(n) \notin \Theta(n) = \Theta(n^{log7(7)})
$$
(ii)

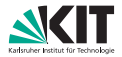

#### **(Laufzeit rekursiver Funktionen)**

Prüfen Sie die Anwendbarkeit der beiden Master-Theorem-Versionen auf die folgenden Rekurrenzgleichungen:

- (*a*)  $T(n) = 2 T(\lfloor n/2 \rfloor) + 2 T(\lceil n/2 \rceil) + n^2 = 4 T(n/2) + n^2$
- (*b*) *T*(*n*) = 7 *T*(*n*/7) + *n* ln(*n*)

Begründen Sie Ihre Antwort.

$$
a = 7 \ge 1\nb = 7 > 1\nlog7(7) = 1\nf(n) = n ln(n) \notin \Theta(n) = \Theta(n^{log7(7)})\nf(n) = n ln(n) \notin O(n^{1-\epsilon}) = O(n^{log7(7)-\epsilon}) for \epsilon > 0 (iii)
$$

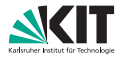

#### **(Laufzeit rekursiver Funktionen)**

Prüfen Sie die Anwendbarkeit der beiden Master-Theorem-Versionen auf die folgenden Rekurrenzgleichungen:

- (*a*)  $T(n) = 2 T(\lfloor n/2 \rfloor) + 2 T(\lceil n/2 \rceil) + n^2 = 4 T(n/2) + n^2$
- (*b*) *T*(*n*) = 7 *T*(*n*/7) + *n* ln(*n*)

Begründen Sie Ihre Antwort.

$$
a = 7 \ge 1\nb = 7 > 1\nlog7(7) = 1\nf(n) = n ln(n) \notin \Theta(n) = \Theta(n^{log7(7)})
$$
(ii)  
\nf(n) = n ln(n) \notin O(n<sup>1-ε</sup>) = O(n^{log<sub>7</sub>(7)-ε})  
\nf(n) = n ln(n) \notin Ω(n<sup>1+ε</sup>) = Ω(n^{log<sub>7</sub>(7)+ε})  
\nfir ε > 0 (i)

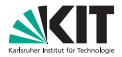

#### **(Laufzeit rekursiver Funktionen)**

Prüfen Sie die Anwendbarkeit der beiden Master-Theorem-Versionen auf die folgenden Rekurrenzgleichungen:

0 200 400 600 800  $0 \leftarrow$ 2 ₹ 4 6 84.  $f(n)$ n  $n^{u,w}$ 0.40  $n^{0.26}$ 0.26  $ln(n)$  $n^{0.28}$ 0.285  $n^{0.30}$ 0.30  $n^{0.32}$ 0.32 (*b*) Master-Theorem: a = 7 ≥ 1 ∈/ *O*(*n* **log**<sup>7</sup>  $b = 7 > 1$ *log*7(7) = 1  $f(n) = n \ln(n) \notin \Theta(n) = \Theta(n^{\log_7(7)})$ ) (ii) *f*(*n*) = *n* ln(*n*) ∉ *O*(*n*<sup>1−∈</sup>) = *O*(*n*<sup>log<sub>7</sub>(7)−∈) für  $\epsilon > 0$  (iii)</sup>  $f(n)$  =  $n \ln(n) \notin \Omega(n^{1+\epsilon}) = \Omega(n^{\log_7(7)+\epsilon})$  für  $\epsilon > 0$  (i) (*a*)  $T(n) = 2 T(\lfloor n/2 \rfloor) + 2 T(\lceil n/2 \rceil) + n^2 = 4 T(n/2) + n^2$ (*b*) *T*(*n*) = 7 *T*(*n*/7) + *n* ln(*n*) Begründen Sie Ihre Antwort.

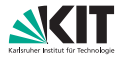

#### **(Laufzeit rekursiver Funktionen)**

Prüfen Sie die Anwendbarkeit der beiden Master-Theorem-Versionen auf die folgenden Rekurrenzgleichungen:

- (*a*)  $T(n) = 2 T(\lfloor n/2 \rfloor) + 2 T(\lceil n/2 \rceil) + n^2 = 4 T(n/2) + n^2$
- (*b*) *T*(*n*) = 7 *T*(*n*/7) + *n* ln(*n*)

Begründen Sie Ihre Antwort.

### (*b*) Master-Theorem:

### ⇒ Master-Theorem **nicht** anwendbar!

$$
f(n) = n \ln(n) \notin \Theta(n) = \Theta(n^{\log_7(7)})
$$
 (ii)

$$
f(n) = n \ln(n) \notin O(n^{1-\epsilon}) = O(n^{\log_7(7)-\epsilon}) \text{ für } \epsilon > 0 \text{ (iii)}
$$

$$
f(n) = n \ln(n) \notin \Omega(n^{1+\epsilon}) = \Omega(n^{\log_7(7)+\epsilon}) \text{ für } \epsilon > 0 \quad (i)
$$

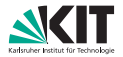

#### **(Laufzeit rekursiver Funktionen)**

Prüfen Sie die Anwendbarkeit der beiden Master-Theorem-Versionen auf die folgenden Rekurrenzgleichungen:

- (*a*)  $T(n) = 2 T(\lfloor n/2 \rfloor) + 2 T(\lceil n/2 \rceil) + n^2 = 4 T(n/2) + n^2$
- (*b*) *T*(*n*) = 7 *T*(*n*/7) + *n* ln(*n*)

Begründen Sie Ihre Antwort.

### (*b*) Allgemeinere Form des Master-Theorems:

$$
f(n) = n \ln(n) \notin \Theta(n^k) \quad \forall k \geq 0
$$

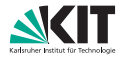

#### **(Laufzeit rekursiver Funktionen)**

Prüfen Sie die Anwendbarkeit der beiden Master-Theorem-Versionen auf die folgenden Rekurrenzgleichungen:

- (*a*)  $T(n) = 2 T(\lfloor n/2 \rfloor) + 2 T(\lceil n/2 \rceil) + n^2 = 4 T(n/2) + n^2$
- (*b*) *T*(*n*) = 7 *T*(*n*/7) + *n* ln(*n*)

Begründen Sie Ihre Antwort.

(*b*) Allgemeinere Form des Master-Theorems:

$$
f(n) = n \ln(n) \notin \Theta(n^k) \quad \forall k \geq 0
$$

⇒ Allgemeinere Form des Master-Theorems **nicht** anwendbar!

# **Binare Suche - Problem 3 ¨ [Kap.** <sup>0</sup>.4.5**]**

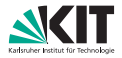

#### **(Laufzeit rekursiver Funktionen)**

Gegeben sei eine sortierte Sequenz *A* := ( $a_1, \ldots, a_n$ ) von *n* Elementen. Die Binäre Suche sucht nun nach einem Element *x* in *A*, indem sie *x* mit dem mittleren Element in *A* vergleicht und so entscheidet, ob und wenn ja in welcher Hälfte die Suche rekursiv fortgesetzt wird.

Modellieren Sie die Binäre Suche in Pseudocode und erstellen Sie die zugehörige Rekurrenzgleichung. Bestimmen Sie eine asymptotisch scharfe obere und eine asymptotisch scharfe untere **Schranke** der Laufzeit.

# **Binäre Suche - Problem 3 [Kap. 0.4.5]**

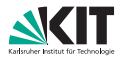

### **(Laufzeit rekursiver Funktionen)**

Gegeben sei eine sortierte Sequenz *A* := ( $a_1, \ldots, a_n$ ) von *n* Elementen. Die Binäre Suche sucht nun nach einem Element *x* in *A*, indem sie *x* mit dem mittleren Element in *A* vergleicht und so entscheidet, ob und wenn ja in welcher Hälfte die Suche rekursiv fortgesetzt wird.

Modellieren Sie die Binäre Suche in Pseudocode und erstellen Sie die zugehörige Rekurrenzgleichung. Bestimmen Sie eine asymptotisch scharfe obere und eine asymptotisch scharfe untere **Schranke** der Laufzeit.

## **Algorithmus 1** : BINÄRSUCHE( $A[1 \ldots n]$ ,  $x$ )

```
1 Ausgabe Sequenzindex von x bzw. −1 falls x nicht enthalten ist
  x x \neq A[1] dann
3 return −1
4 sonst
5 wenn x = A[|n/2|] dann
6 return \lfloor n/2 \rfloor7 sonst
8 wenn x < A[|n/2|] dann
9 | | BINÄRSUCHE(A[1 \dots | n/2] - 1], x)10 sonst
11 | | BINÄRSUCHE(A[[n/2]+1...n],x)
```
# **Binare Suche - Problem 3 ¨ [Kap.** <sup>0</sup>.4.5**]**

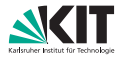

#### **(Laufzeit rekursiver Funktionen)**

Gegeben sei eine sortierte Sequenz *A* := ( $a_1, \ldots, a_n$ ) von *n* Elementen. Die Binäre Suche sucht nun nach einem Element *x* in *A*, indem sie *x* mit dem mittleren Element in *A* vergleicht und so entscheidet, ob und wenn ja in welcher Hälfte die Suche rekursiv fortgesetzt wird.

Modellieren Sie die Binäre Suche in Pseudocode und erstellen Sie die zugehörige Rekurrenzgleichung. Bestimmen Sie eine asymptotisch scharfe obere und eine asymptotisch scharfe untere **Schranke** der Laufzeit.

## **Rekurrenzgleichung:**  $T(n) = T(n/2) + f(n)$  mit  $f(n)$  konstant

# **Binäre Suche - Problem 3**  $K$ <sub> $(K$ ap.0.4.5</sub>]

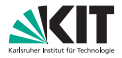

#### **(Laufzeit rekursiver Funktionen)**

Gegeben sei eine sortierte Sequenz *A* := ( $a_1, \ldots, a_n$ ) von *n* Elementen. Die Binäre Suche sucht nun nach einem Element *x* in *A*, indem sie *x* mit dem mittleren Element in *A* vergleicht und so entscheidet, ob und wenn ja in welcher Hälfte die Suche rekursiv fortgesetzt wird.

Modellieren Sie die Binäre Suche in Pseudocode und erstellen Sie die zugehörige Rekurrenzgleichung. Bestimmen Sie eine asymptotisch scharfe obere und eine asymptotisch scharfe untere **Schranke** der Laufzeit.

**Rekurrenzgleichung:**  $T(n) = T(n/2) + f(n)$  mit  $f(n)$  konstant

### **Allgemeinere From des Mastertheorems:**

$$
f(n) \in \Theta(1) = \Theta(n^{k}) \text{ mit } k = 0 \ge 0
$$
  
0  $\lt \alpha = \frac{1}{2} < 1$   

$$
(\alpha_{i})^{k} = 1
$$

# **Binäre Suche - Problem 3**  $K$ <sub> $(K$ ap.0.4.5</sub>]

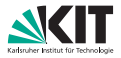

#### **(Laufzeit rekursiver Funktionen)**

Gegeben sei eine sortierte Sequenz *A* := ( $a_1, \ldots, a_n$ ) von *n* Elementen. Die Binäre Suche sucht nun nach einem Element *x* in *A*, indem sie *x* mit dem mittleren Element in *A* vergleicht und so entscheidet, ob und wenn ja in welcher Hälfte die Suche rekursiv fortgesetzt wird.

Modellieren Sie die Binäre Suche in Pseudocode und erstellen Sie die zugehörige Rekurrenzgleichung. Bestimmen Sie eine asymptotisch scharfe obere und eine asymptotisch scharfe untere **Schranke** der Laufzeit.

**Rekurrenzgleichung:**  $T(n) = T(n/2) + f(n)$  mit  $f(n)$  konstant

### **Allgemeinere From des Mastertheorems:**

$$
f(n) \in \Theta(1) = \Theta(n^{k}) \text{ mit } k = 0 \ge 0
$$
  
0  $\lt \alpha = \frac{1}{2} < 1$   

$$
(\alpha_{i})^{k} = 1
$$

 $\Rightarrow$  Fall (ii) anwendbar:  $\mathcal{T}(n) \in \Theta(n^0 \text{log}(n)) = \Theta(\text{log}(n))$ 

# **Pfad aus Superknoten - Problem 4 [**1.1**]**

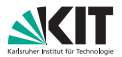

### **(Union-Find)**

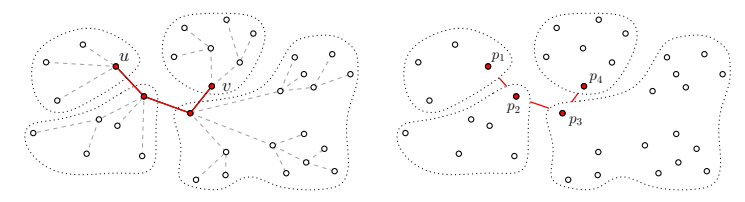

# **Pfad aus Superknoten - Problem 4 [**1.1**]**

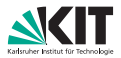

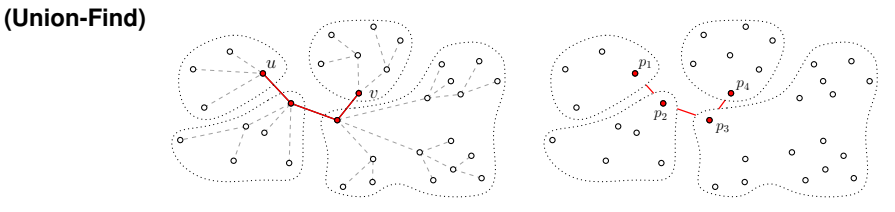

**Idee:** Verwende modifizierte Tiefensuche. Starte bei Knoten *u*.

- Durchsuche Unterbäume des aktuell betrachteten Knotens, ob *v* enthalten ist.
- Speichere alle besuchten Knoten in Pfadliste.
- Falls *v* in Unterbaum nicht gefunden, lösche Knoten des Unterbaums aus Pfadliste, kontrahiere Unterbaum (durch Vereinigung)

# **Pfad aus Superknoten**

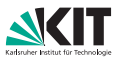

 $p_1$  .

 $p_2$  :  $p_3$  p<sup>4</sup>

### **(Union-Find)**

### **Bemerkung:**

Pfad-Liste ist gobal Union-Find-Struktur ist global,

speichert zu Beginn jeden Knoten des Baumes als einelementige Menge

 $v_{\rm c}$ 

**Algorithmus 2** : GETPATHANDSUPERNODES(*u*, *v*, *T*)

 $u$ )

- **1 Seiteneffekt** *Pfad als Liste, Superknoten als Union-Find*
- **2** markiere *u* als besucht
- **3** hänge *u* an Pfad an
- **4 wenn**  $u = v$  **dann**
- **5** Vereinige alle Knoten fertig!
- **6 sonst**
- **<sup>7</sup>** DFS-PATH(*u*, *v*, *T*) // durchsuche UBs von u

# **Pfad aus Superknoten**

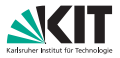

## **Algorithmus 3** : DFS-PATH(*r*, *v*, *T*)

- **Ausgabe** GEFUNDEN *als Boolsche Variable*
- GEFUNDEN ← FALSE // vor Abstieg in UBs von r
- **solange** *r noch unmarkierten Nachbarn s hat* **tue**
- INUNTERBAUMGEFUNDEN ← FALSE // vor Abst. in UBs von s markiere *s*
- | hänge *s* an Pfad an
- *7*  $\blacksquare$  **wenn**  $s = v$  **dann**
- GEFUNDEN ← TRUE // weitersuchen für Kontaktion
- **9** | INUNTERBAUMGEFUNDEN = DFS-PATH $(s, v, T)$  // Abstieg von s **wenn** INUNTERBAUMGEFUNDEN **dann**
- GEFUNDEN ← TRUE // UBs von s sind UBs von r
- **wenn** *nicht* INUNTERBAUMGEFUNDEN *und nicht* GEFUNDEN **dann**
- | Lösche letztes Element aus Pfad // Aufstieg von s nach r UNION(FIND(*r*), FIND(*s*))

**return** GEFUNDEN

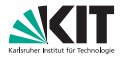

### **(Heap-Datenstruktur)**

- Die klassische Heap-Eigenschaft *A*[*Vorganger ¨* [*i*]] ≥ *A*[*i*] kann auch als Max-Heap-Eigenschaft bezeichnet werden. Der klassische Heap wird somit zu einem Max-Heap. Wie sieht konsequenterweise die **Heap-Eigenschaft eines Min-Heaps** aus?
- Sei *A* ein Max-Heap (gespeichert in einem Array) und A' enthalte die Elemente aus A in umgekehrter Reihenfolge. Ist A<sup>'</sup> ein Min-Heap? Begründen Sie Ihre Antwort.

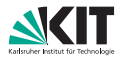

### **(Heap-Datenstruktur)**

- Die klassische Heap-Eigenschaft *A*[*Vorganger ¨* [*i*]] ≥ *A*[*i*] kann auch als Max-Heap-Eigenschaft bezeichnet werden. Der klassische Heap wird somit zu einem Max-Heap. Wie sieht konsequenterweise die **Heap-Eigenschaft eines Min-Heaps** aus?
- Sei *A* ein Max-Heap (gespeichert in einem Array) und A' enthalte die Elemente aus A in umgekehrter Reihenfolge. Ist A<sup>'</sup> ein Min-Heap? Begründen Sie Ihre Antwort.

## **Min-Heap-Eigenschaft:** *A*[*Vorgänger*[*i*]] < *A*[*i*]

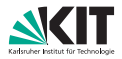

### **(Heap-Datenstruktur)**

- Die klassische Heap-Eigenschaft *A*[*Vorganger ¨* [*i*]] ≥ *A*[*i*] kann auch als Max-Heap-Eigenschaft bezeichnet werden. Der klassische Heap wird somit zu einem Max-Heap. Wie sieht konsequenterweise die **Heap-Eigenschaft eines Min-Heaps** aus?
- Sei *A* ein Max-Heap (gespeichert in einem Array) und A' enthalte die Elemente aus A in umgekehrter Reihenfolge. Ist A<sup>'</sup> ein Min-Heap? Begründen Sie Ihre Antwort.

## **Min-Heap-Eigenschaft:** *A*[*Vorganger ¨* [*i*]] ≤ *A*[*i*] Min-Heap durch Umkehrung? **Antwort:**

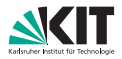

### **(Heap-Datenstruktur)**

- Die klassische Heap-Eigenschaft *A*[*Vorganger ¨* [*i*]] ≥ *A*[*i*] kann auch als Max-Heap-Eigenschaft bezeichnet werden. Der klassische Heap wird somit zu einem Max-Heap. Wie sieht konsequenterweise die **Heap-Eigenschaft eines Min-Heaps** aus?
- Sei *A* ein Max-Heap (gespeichert in einem Array) und A' enthalte die Elemente aus A in umgekehrter Reihenfolge. Ist A<sup>'</sup> ein Min-Heap? Begründen Sie Ihre Antwort.

## **Min-Heap-Eigenschaft:** *A*[*Vorgänger*[*i*]] < *A*[*i*]

Min-Heap durch Umkehrung? **Antwort:** Nein! (Gegenbeispiel)

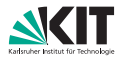

### **(Heap-Datenstruktur)**

- Die klassische Heap-Eigenschaft *A*[*Vorganger ¨* [*i*]] ≥ *A*[*i*] kann auch als Max-Heap-Eigenschaft bezeichnet werden. Der klassische Heap wird somit zu einem Max-Heap. Wie sieht konsequenterweise die **Heap-Eigenschaft eines Min-Heaps** aus?
- Sei *A* ein Max-Heap (gespeichert in einem Array) und A' enthalte die Elemente aus A in umgekehrter Reihenfolge. Ist A<sup>'</sup> ein Min-Heap? Begründen Sie Ihre Antwort.

## **Min-Heap-Eigenschaft:** *A*[*Vorganger ¨* [*i*]] ≤ *A*[*i*] Min-Heap durch Umkehrung? **Antwort:** Nein! (Gegenbeispiel)

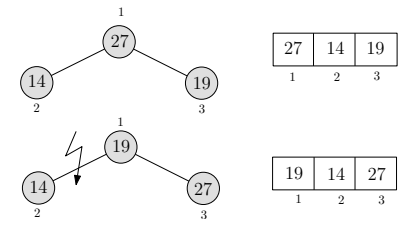

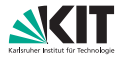

### **(Heap-Datenstruktur)**

Ergänzen Sie an untenstehendem Heap A (Max-Heap in Baumform) die zugehörigen Array-Indizes. Wenden Sie DELETE (A, 2) an, indem Sie die einzelnen Zustände, die der Baum durchläuft, darstellen.

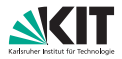

### **(Heap-Datenstruktur)**

Ergänzen Sie an untenstehendem Heap A (Max-Heap in Baumform) die zugehörigen **Array-Indizes**. Wenden Sie DELETE (A, 2) an, indem Sie die einzelnen Zustände, die der Baum durchläuft, darstellen.

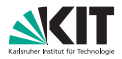

### **(Heap-Datenstruktur)**

Ergänzen Sie an untenstehendem Heap A (Max-Heap in Baumform) die zugehörigen **Array-Indizes**. Wenden Sie DELETE (A, 2) an, indem Sie die einzelnen Zustände, die der Baum durchläuft, darstellen.

### **Achtung:**

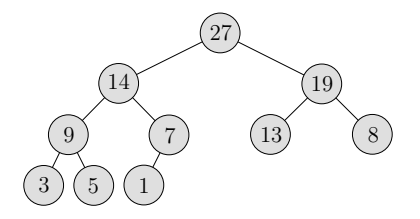

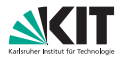

### **(Heap-Datenstruktur)**

Ergänzen Sie an untenstehendem Heap A (Max-Heap in Baumform) die zugehörigen **Array-Indizes**. Wenden Sie DELETE (A, 2) an, indem Sie die einzelnen Zustände, die der Baum durchläuft, darstellen.

### **Achtung:**

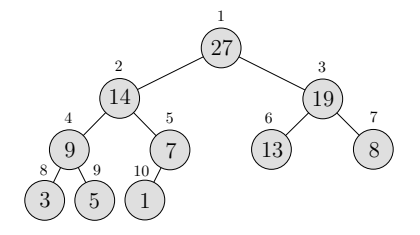

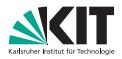

### **(Heap-Datenstruktur)**

Ergänzen Sie an untenstehendem Heap A (Max-Heap in Baumform) die zugehörigen **Array-Indizes**. Wenden Sie DELETE (A, 2) an, indem Sie die einzelnen Zustände, die der Baum durchläuft, darstellen.

### **Achtung:**

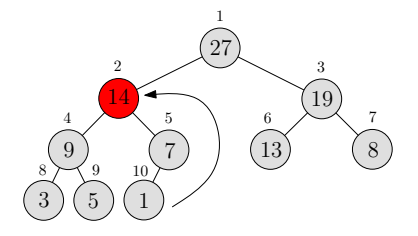

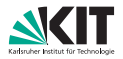

### **(Heap-Datenstruktur)**

Ergänzen Sie an untenstehendem Heap A (Max-Heap in Baumform) die zugehörigen **Array-Indizes**. Wenden Sie DELETE (A, 2) an, indem Sie die einzelnen Zustände, die der Baum durchläuft, darstellen.

### **Achtung:**

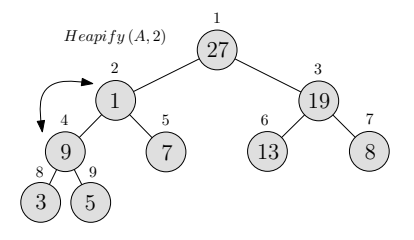

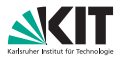

### **(Heap-Datenstruktur)**

Ergänzen Sie an untenstehendem Heap A (Max-Heap in Baumform) die zugehörigen **Array-Indizes**. Wenden Sie DELETE (A, 2) an, indem Sie die einzelnen Zustände, die der Baum durchläuft, darstellen.

### **Achtung:**

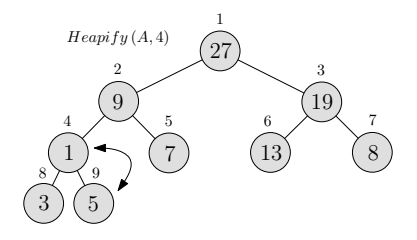

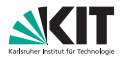

### **(Heap-Datenstruktur)**

Ergänzen Sie an untenstehendem Heap A (Max-Heap in Baumform) die zugehörigen **Array-Indizes**. Wenden Sie DELETE (A, 2) an, indem Sie die einzelnen Zustände, die der Baum durchläuft, darstellen.

### **Achtung:**

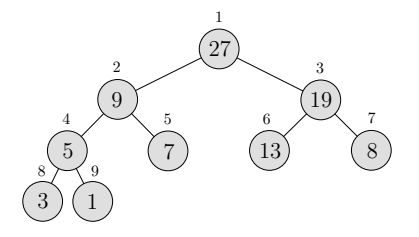